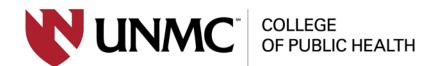

## **EndNote 20**

# How to Easily Add and Manage EndNote Citations

### Danielle Westmark, MLIS

**Education & Research Services Librarian McGoogan Health Sciences Library** 

WHEN & WHERE

#### Friday, March 11, 2022

#### 12:00 noon

#### Zoom link in Outlook invitation

All COPH faculty, students, and staff are welcome to attend this virtual event.

#### Learning objectives are:

- 1) understand the functionality of EndNote
- insert citation records into EndNote from databases and websites
- add references to a Word document using Cite While You Write

To maximize the training experience, please ensure you have EndNote 20 installed on your UNMC or personal device. Instructions can be found at <a href="https://www.unmc.edu/vcr/rito/software/endnote/index.html">https://www.unmc.edu/vcr/rito/software/endnote/index.html</a>. Contact <a href="https://www.unmc.edu">COPHIT@unmc.edu</a> for assistance.

FACILITATED BY

UNMC College of Public Health Office of the Dean

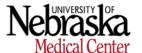